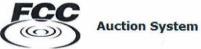

## Applicant/Bidder Access

| <br>N [ | FRN      |
|---------|----------|
| rd      | Password |
| LOG IN  |          |
| LOG IN  |          |

## **Public Access**

| Auction Results<br>(select an auction) | - GO |
|----------------------------------------|------|
|                                        |      |

### Auction Application Search

ULS License Search

FCC Auctions Home

#### Log In Information

The Applicant/Bidder Access section is password protected. Please type your FCC Registration Number (FRN) and its associated password to access the Auction Application or Bidding system. An FRN/password is not required for the Public Access section of the system.

- Forgot your Password? FRN hotline information
- Need an FRN? Register with the FCC
- Not sure if you have an FRN? Search the FCC Registration System database to determine if you have been assigned an FRN.

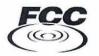

My Auctions Page

Logged In: FRN 0004979480 (Log Out)

### Spectrum/Broadcast

File new or modify an existing auction short-form application Click here to file FCC Form 175

# **Online Bidding (Mock Auction)**

There are no MOCK auctions available.

## **Online Bidding (Live Auction)**

There are no LIVE auctions available.

# **Mobility Fund**

File new or modify an existing auction short-form application Click here to file FCC Form 180

File new or modify an existing auction long-form application Click here to file FCC Form 680

### **Rural Broadband Experiments**

File new or modify an existing application to participate in the rural broadband experiments Click here to file FCC Form 5610

File new or modify existing post-selection review materials Click here to file FCC Form 5620 FCC Federal Communications Commission

Auctions

FCC > Wireless > Auctions > Auction Application

Logged In: FRN 0004979480 (Log Out)

# Auction Application Manager Create or Review Applications

Approved by OMB (FCC Form 5610) 3060-1166 (Notice to Applicants)

Approved by OMB (FCC Form 5620) 3060-1168 (Notice to Applicants)

#### Create a New Form 5610 Application

No new auctions

### Review or Modify Existing Form 5610 Applications

| Auction                   | Applicant Name           | Application Status | Last Modified       | Last Submitted     |
|---------------------------|--------------------------|--------------------|---------------------|--------------------|
| 96<br>Final Phase Closed  | Charles Barkley          | Withdrawn          | 11/15/2013, 5:38 PM |                    |
| 901<br>Final Phase Closed | FCC Test                 | Withdrawn          | 8/10/2012, 5:22 PM  | 8/10/2012, 5:22 PM |
| 902<br>Final Phase Closed | FCC Test Corporation     | Not Submitted      | 5/27/2014, 9:13 AM  |                    |
| 🕜 - Edit Application      | 😨 - Withdraw Application |                    |                     |                    |

#### Create a New Form 5620 Application

No new auctions

### **Review or Modify Existing Form 5620 Applications**

| Auction                 | Applicant Name                                          | Application Status | Last Modified       | Last Submitted |  |
|-------------------------|---------------------------------------------------------|--------------------|---------------------|----------------|--|
| 901<br>Long Form Filing | FCC Test<br>Window Closed 4/2/2014, 6:00 PM             | Not Submitted      | 11/22/2013, 2:07 PM |                |  |
| 902<br>Long Form Filing | FCC Test Corporation<br>Window Closed 7/2/2014, 6:00 PM | Not Submitted      | 5/27/2014, 9:13 AM  |                |  |
| 🕜 - Edit Applic         | ation                                                   |                    |                     |                |  |

| FCC Federal<br>Communications                                                                                                    | Auctions                                                                                                    |        |                    |                                                                                 |           |
|----------------------------------------------------------------------------------------------------|----------------------------------------------------------------------------------------------------|--------|--------------------|---------------------------------------------------------------------------------|-----------|
| Commission                                                                                                    | FCC > Wireless > Auction Application                                                                                                    |        |                    |                                                                                 |           |
| Logged In: FRN 0013761184 (Log                                                                                                    | Out)                                                                                                    | Appli  | cant: Pine Cellula | r Corp                                                                          | 0.9184.92 |
| Auction 922                                                                                                    |                                                                                                    | Long   |                    | 08/31/2014 12:0                                                                 | D AM (ET  |
|                                                                                                    |                                                                                                    |        | SUBMITTED. In orde | been saved but NOT<br>in for your changes to<br><b>tify &amp; Submit</b> your a |           |
| WCB - Rural Broadband                                                                                                    | Experiments Est                                                                                                    | immary | Attachments        | Print Preview                                                                   | X Ouit    |
| Applicant Information                                                                                                    |                                                                                                    |        |                    | Steps                                                                           |           |
| Applicant information identifies                                                                                                    | the applicant, its responsible parties (where applicable), and its auction contact party. Contact individual will be sent correspondence concerning application. |        | 1000               | Applicant Inform                                                                | ation     |
| NAMES AND DESCRIPTION OF TAXABLE PARTY OF TAXABLE PARTY.                                                                                                    | formation required by the FCC please provide your Legal Classification.                                                                                          |        |                    | Ownership<br>Summary                                                            |           |
| Corporation                                                                                                    |                                                                                                    |        |                    | Certify & Submit                                                                |           |
| General Partnership                                                                                                    |                                                                                                    |        |                    |                                                                                 |           |
| Government Entity                                                                                                    |                                                                                                    |        | pana               | Common Question                                                                 |           |
| Individual                                                                                                    |                                                                                                    |        |                    | /hen is my data say<br>uring the data entr                                      |           |
| Limited Liability Company                                                                                                    |                                                                                                    |        |                    | rocess?                                                                         | Ŧ         |
| Limited Liability Partners                                                                                                    | lip                                                                                                    |        |                    | /hat is the difference<br>etween a warning                                      |           |
| Limited Partnership                                                                                                    |                                                                                                    |        |                    | rror?                                                                           | anu an    |
| Trust                                                                                                    |                                                                                                    |        | M                  | /hat if my Legal                                                                |           |
| Our Contract of Contract of |                                                                                                    |        |                    | lassification is not l                                                          |           |
| Other:                                                                                                    | (Classification                                                                                                    |        |                    | /hat does the Ouit                                                              | link do?  |
| A P                                                                                                    |                                                                                                    |        |                    | 57 <u>u76u</u>                                                                  |           |
| Applicant Status (not require<br>What is your status? Check a                                                                                                    |                                                                                                    | -      |                    | est Ouestion 2 add<br>amva                                                      | ed by     |
| Minority Owned Business                                                                                                    | a suga abbits                                                                                                    |        | I                  | est Ouestion #3 by                                                              | Ramya     |

Rural Telephone Company

Woman Owned Business

( A BACK )

CONTINUE ) (RETURN TO DETAIL)

| FCC Federal Communications Auctio            | ons                                        |             |                        |                                                                                                    |
|----------------------------------------------|--------------------------------------------|-------------|------------------------|----------------------------------------------------------------------------------------------------|
| Commission ECC > Wirele                      | ss > <u>Auctions</u> > Auction Application |             |                        |                                                                                                    |
| Logged In: FRN 0013761184 (Log Out)          |                                            |             | Applicant: Pine Cellul | ar Corp                                                                                              |
| Auction 922                                  |                                            |             |                        | s: 08/31/2014 12:00 AM (ET)                                                                          |
|                                              |                                            |             | SUBMITTED. In on       | a been saved but NOT<br>der for your changes to take<br><b>ertify &amp; Submit</b> your application. |
| WCB - Rural Broadband Experiment             | 5                                          | I Sum       | mary 📤 Attachment      | s 🗳 Print Preview 🛛 Quit                                                                             |
| Applicant Information                        |                                            |             |                        | Steps                                                                                                |
| Applicant Name                               |                                            |             |                        | Applicant Information                                                                                |
| Please provide the following information.    |                                            |             |                        | Agreements                                                                                           |
| Entity Name:                                 | Pine Cellular Corp                         |             |                        | Ownership<br>Summary                                                                                 |
| Jurisdiction of Formation:                   | Georgia                                    |             |                        | Certify & Submit                                                                                     |
| Applicant Address (PO Boxes are not permitte | 4)                                         |             |                        | Common Questions                                                                                     |
| Click here if address is located outside the | US.                                        |             |                        | When is my data saved                                                                                |
| Address Line 1:                              | 123 Auctions Lane                          |             |                        | during the data entry<br>process?                                                                    |
| Address Line 2:                              | Suite 1000                                 |             |                        | What is the difference                                                                               |
| City:                                        | Dallas                                     |             |                        | between a warning and an<br>error?                                                                   |
| State:                                       | Texas 🗸                                    |             |                        | What is a Jurisdiction of<br>Formation?                                                              |
| Zip Code:                                    | 75252                                      |             |                        | Why is the applicant's                                                                               |
| 4 BACK                                       |                                            | (CONTINUE ) |                        | citizenship/jurisdiction of<br>formation required?                                                   |
|                                              |                                            |             |                        | Why are P.O. boxes not<br>permitted?                                                                 |
|                                              |                                            |             |                        | Test Question 2 added by<br>Ramya                                                                    |
|                                              |                                            |             |                        |                                                                                                    |
|                                              |                                            |             |                        |                                                                                                    |
|                                              |                                            |             |                        |                                                                                                    |
|                                              |                                            |             |                        |                                                                                                    |
|                                              |                                            |             |                        |                                                                                                    |
|                                              |                                            |             |                        |                                                                                                    |
|                                              |                                            |             |                        |                                                                                                    |
|                                              |                                            |             |                        |                                                                                                    |
|                                              |                                            |             |                        |                                                                                                    |
|                                              |                                            |             |                        |                                                                                                    |
|                                              |                                            |             |                        |                                                                                                    |

| Logged In: FRN 0013761184 (Log Out)             |                             |             | Applicant: Pine Cellula<br>Long Form Filing Closes | ar Corp<br>s: 08/31/2014 12:00 AM (ET)                                                             |
|-------------------------------------------------|-----------------------------|-------------|----------------------------------------------------|----------------------------------------------------------------------------------------------------|
|                                                 |                             |             | Status: Submitted                                  |                                                                                                    |
|                                                 |                             |             |                                                    | been saved but NOT<br>er for your changes to take<br>e <b>rtify &amp; Submit</b> your application. |
| WCB - Rural Broadband Experiments               |                             | E Sum       | Print Preview 🛛 Quit                               |                                                                                                    |
| Applicant Information                           |                             |             |                                                    | Steps                                                                                              |
| Responsible Party - Corporation                 |                             |             | 1                                                  | Applicant Information                                                                              |
| Identify an individual as the responsible party | for the Corporation         |             |                                                    | Agreements<br>Ownership                                                                            |
| Name: P                                         | ine MI Last Suffix<br>Davis |             |                                                    | Summary<br>Certify & Submit                                                                        |
|                                                 | fficer or Director          |             | 1_                                                 | Certify & Submit                                                                                   |
| A                                               | rea Ext.                    |             | 100                                                | Common Questions                                                                                   |
|                                                 | 02 020 - 2020 2             |             | (                                                  | When is my data saved<br>during the data entry<br>process?                                         |
| Email Address: p                                | d@email.com                 |             | 17                                                 | What is the difference                                                                             |
| ( BACK                                          |                             | (CONTINUE ) | t                                                  | between a warning and an<br>error?                                                                 |
|                                                 |                             |             |                                                    | Do I have to fill in the<br>Telephone Number and Email<br>Address for our responsible<br>party?    |
|                                                 |                             |             |                                                    | Who is considered to be a<br>Responsible Party?                                                    |
|                                                 |                             |             | 1                                                  | wow!                                                                                               |
|                                                 |                             |             |                                                    | <u>Test Question 2 added by</u><br>Ramya                                                           |

|                                    | hunications Auctions                                    |                                                                                                    |
|------------------------------------|---------------------------------------------------------|----------------------------------------------------------------------------------------------------|
| Comm                               | hission ECC > Wireless > Auctions > Auction Application |                                                                                                    |
| Logged In: FRN 0013<br>Auction 922 |                                                         | Applicant: Pine Cellular Corp<br>Long Form Filing Closes: 08/31/2014 12:00 AM (ET)<br>Status: Submitted                                     |
|                                    |                                                         | Your changes have been saved but NOT<br>SUBMITTED. In order for your changes to take<br>effect, you must Certify & Submit your application. |
| WCB - Rural Br                     | roadband Experiments                                    | 🕼 <u>Summary</u> 📤 <u>Attachments</u> 🗳 <u>Print Preview</u> 🕺 <u>Quit</u>                                                                  |
| Applicant Info                     | ormation                                                | Steps                                                                                                    |
| Contact Inform                     | nation                                                  | Applicant Information                                                                                                    |
| Contact individual                 | will be sent correspondence concerning application.     | Agreements<br>Ownership                                                                                                    |
|                                    | First MI Last Suffix                                    | Summary                                                                                                    |
| Name:                              | Pine Walker                                             | Certify & Submit                                                                                                    |
| Telephone Number                   | Area Ext.<br>r: 202 020 - 2020                          | Common Questions                                                                                                    |
| Fax Number:                        | Area<br>202 020 - 2020                                  | When is my data saved<br>durino the data entry<br>process?                                                                                  |
| Email Address:                     | p.w@email.com                                           | What is the difference<br>between a warning and an                                                                                          |
| Contact Addres                     | SS (PO Boxes are not permitted)                         | error?                                                                                                    |
|                                    | ress is located outside the US.                         | What is the contact<br>information used for?                                                                                                |
| COPY APPLICANT AD                  | DDRESS                                                  | Our official contact would<br>rather communicate via                                                                                        |
| Address Line 1:                    | 123 Auctions Lane                                       | phone or fax. Do I need to<br>enter their email address?                                                                                    |
| Address Line 2:                    | Suite 100                                               | Why are P.O. boxes not<br>permitted?                                                                                                    |
| City:                              | Washington                                              | Test Ouestion 2 added by                                                                                                    |
| State:                             | District of Columbia                                    | Ramya                                                                                                    |
| Zip Code:                          | 20024                                                   |                                                                                                    |
| ( BACK                             |                                                         | (CONTINUE )                                                                                                    |

| Commission Commission                                                                                                    |                                                                                                    |
|----------------------------------------------------------------------------------------------------|----------------------------------------------------------------------------------------------------|
| ECC > Wireless > Auction Application                                                                                                    |                                                                                                    |
| Auction 922                                                                                                    | Applicant: Pine Cellular Corp<br>Long Form Filing Closes: 08/31/2014 12:00 AM (ET)<br>Status: Submitted                                     |
|                                                                                                    | Your changes have been saved but NOT<br>SUBMITTED. In order for your changes to take<br>effect, you must Certify & Submit your application. |
| WCB - Rural Broadband Experiments                                                                                                    | 🗷 Summary 📤 Attachments 🗳 Print Preview 🛛 Quit                                                                                              |
| Agreements                                                                                                    | Steps                                                                                                    |
| Agreements with Other Parties and Joint Bidding Arrangements<br>Has the applicant entered into partnerships, joint ventures, consortia or other agreements, arrangements or understandings of any kind relating to the licer<br>any such agreements relating to the post-auction market structure?<br>Yes O No | Summary                                                                                                    |
| 4 BACK                                                                                                    | Certify & Submit                                                                                                    |
| ( 1 BACK )                                                                                                    | CONTINUE Common Questions                                                                                                    |
| 4 BACK                                                                                                    | CONTINUE                                                                                                    |
| 4 BACK                                                                                                    | Common Questions<br>When is my data saved<br>during the data entry                                                                          |
|                                                                                                    | Common Questions<br>When is my data saved<br>during the data entry<br>process?<br>What is the difference<br>between a warning and an        |

| Current        | Federal<br>Communicat | ions Auctions                                                                                     |                                                      |                                             |                 |                |                    |                       |               |                         |                               |                                                                                           |               |
|----------------|-----------------------|---------------------------------------------------------------------------------------------------|------------------------------------------------------|---------------------------------------------|-----------------|----------------|--------------------|-----------------------|---------------|-------------------------|-------------------------------|-------------------------------------------------------------------------------------------|---------------|
|                | Commission            | ECC > Wireless > Auctions >                                                                       | Auction Application                                  |                                             |                 |                |                    |                       |               |                         |                               |                                                                                           |               |
| Logged In: FRN |                       | 14 ( <u>Loa Qut</u> )                                                                             |                                                      |                                             |                 |                |                    |                       |               |                         |                               | lar Corp<br>is: 08/31/2014 12:00 /                                                        | AM (ET)       |
| WCB - Rura     | al Broadt             | pand Experiments                                                                                  |                                                      |                                             |                 |                |                    |                       |               | SUBMI<br>effect,        | ITTED. In ord<br>, you must C | e been saved but NOT<br>der for your changes to ta<br><b>ertify &amp; Submit</b> your app | lication.     |
|                | aliaetera             |                                                                                                   |                                                      |                                             |                 |                |                    |                       | us <u>sun</u> | <u>imary</u> @ <u>A</u> | Attachment                    | <u>s</u> 🕲 <u>Print Preview</u> 1                                                         | 🛛 <u>Quit</u> |
| Agreemen       | its                   |                                                                                                   |                                                      |                                             |                 |                |                    |                       |               |                         | 1                             | Steps                                                                                     |               |
| Create New /   | Agreement             | t                                                                                                 |                                                      |                                             |                 |                |                    |                       |               |                         | 1                             | Applicant Informatio                                                                      | ก             |
| being auction  | lea, includir         | whom Applicant has entered into p<br>ng any such agreements relating t<br>ame for your agreement. | partnerships, joint ventu<br>o the post-auction mark | res, consortia or other ag<br>et structure. | greements, arra | angements or u | nderstandings of a | ny kind relating to t | he licenses   |                         |                               | Agreements<br>Ownership<br>Summary<br>Certify & Submit                                    |               |
| Agreement Id   | lentifier:            | Agreement 1                                                                                       |                                                      |                                             |                 |                |                    |                       |               |                         |                               | Common Questions                                                                          |               |
| Add Parties    |                       |                                                                                                   |                                                      |                                             |                 |                |                    |                       |               |                         |                               | When is my data save<br>during the data entry<br>process?                                 | d             |
| Add up to thre | ee parties            | below. You may add more parties                                                                   | later.                                               |                                             |                 |                |                    |                       |               |                         |                               | What is the difference<br>between a warning an<br>error?                                  |               |
| Party To Agro  | eement                |                                                                                                   |                                                      |                                             |                 |                | •                  |                       |               |                         |                               | Do I have to provide a                                                                    |               |
|                |                       | Individual: 🔘 Entity 🛛 🗍 Indiv                                                                    | idual                                                |                                             |                 |                |                    |                       |               |                         |                               | Registration Number (<br>my agreement party?                                              | -KIN) TOP     |
| Entity         | Name:<br>FRN:         |                                                                                                   | (Ferral (DAV)                                        |                                             |                 |                |                    |                       |               |                         |                               | What does the Search<br>link do?                                                          | FRN           |
| Individual     | Name:                 | First MI Last                                                                                     | (Search FRN)<br>Suffix                               |                                             |                 |                |                    |                       |               |                         |                               | Test Ouestion 2 addec<br>Ramva                                                            | <u>i by</u>   |
|                | FRN:                  |                                                                                                   | (Search FRN)                                         |                                             |                 |                |                    |                       |               |                         |                               |                                                                                           |               |
| Party To Agre  | eement                |                                                                                                   |                                                      |                                             |                 |                |                    |                       | RESET         |                         |                               |                                                                                           |               |
|                | Entity OR I<br>Name:  | Individual: 🔘 Entity 🛛 🗍 Indiv                                                                    | idual                                                |                                             |                 |                |                    |                       |               |                         |                               |                                                                                           |               |
| Entity         | FRN:                  |                                                                                                   | (Search FRN)                                         |                                             |                 |                |                    |                       |               |                         |                               |                                                                                           |               |
| Individual     | Name:                 | First MI Last                                                                                     | Suffix                                               |                                             |                 |                |                    |                       |               |                         |                               |                                                                                           |               |
|                | FRN:                  |                                                                                                   | (Search FRN)                                         |                                             |                 |                |                    |                       |               |                         |                               |                                                                                           |               |

RESET

| FCC Federal<br>Communications         | Auctions                                        |                      |                                                              |
|---------------------------------------|-------------------------------------------------|----------------------|--------------------------------------------------------------|
| Commission                            | ECC > Wireless > Auctions > Auction Application |                      |                                                              |
| Logged In: FRN 0013761184 ( <u>Le</u> | a Out)                                          | Status: Submitte     | Closes: 08/31/2014 12:00 AM (ET                              |
| WCB - Rural Broadband                 | 1 Experiments                                   | 🗷 Summary 📤 Attachr  | nents 🖕 Print Preview 🛛 Quit                                 |
| Agreements                            |                                                 |                      | Steps                                                        |
| Edit Agreement Identifi               | er                                              |                      | Applicant Information                                        |
| Agreement Identifier                  |                                                 |                      | <ul> <li>Agreements</li> <li>Ownership</li> </ul>            |
| Agreement Identifier:                 | Agreement 1                                     |                      | Summary<br>Certify & Submit                                  |
|                                       |                                                 | VIEW/EDIT AGREEMENTS | Common Questions                                             |
|                                       |                                                 |                      | When is my data saved<br>during the data entry<br>process?   |
|                                       |                                                 |                      | What is the difference<br>between a warning and an<br>error? |
|                                       |                                                 |                      | Test Ouestion 2 added by Ramva                               |
|                                       |                                                 |                      |                                                              |
|                                       |                                                 |                      |                                                              |
|                                       |                                                 |                      |                                                              |
|                                       |                                                 |                      |                                                              |
|                                       |                                                 |                      |                                                              |
|                                       |                                                 |                      |                                                              |
|                                       |                                                 |                      |                                                              |
|                                       |                                                 |                      |                                                              |

| ( ··· ··) č                 | Communications Auctions                                      |                                                                                                    |
|-----------------------------|--------------------------------------------------------------|----------------------------------------------------------------------------------------------------|
|                             | ECC > Wireless > Auction Application                         |                                                                                                    |
| ogged In: FRN I             | 922                                                          | Applicant: Pine Cellular Corp<br>Long Form Filing Closes: 08/31/2014 12:00 AM (ET<br>Status: Submitted<br>Your changes have been saved but NOT<br>SUBMITTED. In order for your changes to take<br>effect, you must Certify & Submit your application |
|                             | al Broadband Experiments                                     | 🗷 Summary 📤 Attachments 🗳 Print Preview 🖾 Quit                                                                                                    |
| greement                    |                                                              | Steps                                                                                                    |
| dd Parties                  | to this Agreement                                            | Applicant Information                                                                                                    |
| Agreement: A<br>Add Parties | Agreement 1                                                  | Agreements     Ownership     Summary     Certify & Submit                                                                                                    |
| dd up to thre               | ee parties below. You may add more parties later.            | Common Questions                                                                                                    |
| Party To Agre               |                                                              | When is my data saved<br>during the data entry<br>process?<br>What is the difference<br>between a warning and an<br>error?<br>Test Question 2 added by<br>Ramya                                                                                      |
| Individual                  | Name:                                                        |                                                                                                    |
|                             |                                                              | RESET                                                                                                    |
| arty To Agre                | eement                                                       |                                                                                                    |
| Gelect either E             | Entity OR Individual: O Entity O Individual                  |                                                                                                    |
| intity                      | Name:                                                        |                                                                                                    |
| ndividual                   | FRN:     (Search FRN)       Name:     MI     Last     Suffix |                                                                                                    |
|                             | FRN: (Search FRN)                                            |                                                                                                    |
|                             |                                                              | RESET                                                                                                    |

| Select either Entity OR Individual: | Entity | Individual                                                                                                    |
|-------------------------------------|--------|----------------------------------------------------------------------------------------------------|
|                                     |        | Contract of the Automation of the Automation of |

| FCC Federal Communications                                                                                      |                                                                                                    |
|----------------------------------------------------------------------------------------------------|----------------------------------------------------------------------------------------------------|
| Commission FCC > Wireless > Auction Application                                                                 |                                                                                                    |
| ogged In: FRN 0013761184 (Log Out)                                                                              | Applicant: Pine Cellular Corp<br>Long Form Filing Closes: 08/31/2014 12:00 AM (ET<br>Status: Submitted |
|                                                                                                    | Your changes have been saved but NOT                                                                   |
|                                                                                                    | SUBMITTED. In order for your changes to take<br>effect, you must Certify & Submit your application.    |
| VCB - Rural Broadband Experiments                                                                               | 🕫 <u>Summary</u> 📤 <u>Attachments</u> 📤 <u>Print Preview</u> 🐼 <u>Quit</u>                             |
| Dwnership                                                                                                    | Steps                                                                                                  |
| /iew/Edit Ownership Disclosure Information                                                                      | Applicant Information<br>Agreements                                                                    |
| Applicant Summary                                                                                               | • Ownership                                                                                            |
| Add Disclosable Interest Holder to Applicant     Add FCC Regulated Business to Applicant                        | Summary                                                                                                |
|                                                                                                    | Certify & Submit                                                                                       |
| View all FCC Regulated Businesses of the Applicant                                                              | Common Questions                                                                                       |
| Nicolecuble Interact Holdow of this Applicant                                                                   | When is my data saved<br>during the data entry                                                         |
| Disclosable Interest Holders of this Applicant<br>'ou currently have specified 1 Disclosable Interest Holder(s) | process?                                                                                               |
| Disclosable Interest Holder: Sun Network Corporation                                                            | What is the difference<br>between a warning and an                                                     |
| ou currently have specified 1 FCC Regulated Businesses held by this Disclosable Interest Holder                 | error?                                                                                                 |
| CC Regulated Business: FRB 1                                                                                    | What is a "controlling<br>interest" of an applicant?                                                   |
| Add FCC Regulated Business to this Disclosable Interest Holder                                                  | Test Ouestion 2 added by<br>Ramva                                                                      |
| DELETE SELECTED                                                                                                 |                                                                                                    |
| Тор                                                                                                    |                                                                                                    |
|                                                                                                    |                                                                                                    |
| FCC Regulated Businesses of this Applicant                                                                      |                                                                                                    |
| You currently have specified 2 FCC Regulated Business(es)                                                       |                                                                                                    |
| FCC Regulated Business: <u>another test</u>                                                                     |                                                                                                    |
| FCC Regulated Business: test pki                                                                                |                                                                                                    |
| DELETE SELECTED)                                                                                                |                                                                                                    |
| Top                                                                                                    |                                                                                                    |
| 1 TAN                                                                                                    |                                                                                                    |

| FCC Federal Communications                                                                                                    |                                                                                                    |
|----------------------------------------------------------------------------------------------------|----------------------------------------------------------------------------------------------------|
| Commission FCC > Wireless > Auctions > Auction Application                                                                           |                                                                                                    |
| Logged In: FRN 0013761184 ( <u>Log Out</u> ) Auction 922                                                                             | Applicant: Pine Cellular Corp<br>Long Form Filing Closes: 08/31/2014 12:00 AM (ET)<br>Status: Submitted                                     |
|                                                                                                    | Vour changes have been saved but NOT<br>SUBMITTED. In order for your changes to take<br>effect, you must Certify & Submit your application. |
| WCB - Rural Broadband Experiments                                                                                                    | 🖪 <u>Summary</u> 🏝 <u>Attachments</u> 🚔 <u>Print Preview</u> 🖾 <u>Quit</u>                                                                  |
|                                                                                                    |                                                                                                    |
| Ownership                                                                                                    | Steps                                                                                                    |
| Add Disclosable Interest Holder Disclosable Interest Holder Name and Type Select either Entity OR Individual:  © Entity © Individual | Applicant Information<br>Agreements<br>Ownership<br>Summary                                                                                 |
| Entity Name:                                                                                                    | Certify & Submit Common Questions                                                                                                    |
| Type:     Other Description:       FRN:     (Search FRN)                                                                             | When is my data saved<br>during the data entry<br>process?<br>What is the difference<br>between a warning and an<br>error?                  |
| Individual Name:                                                                                                    | What is a Disclosable<br>Interest Holder (DIH)?                                                                                             |
| 4 BACK                                                                                                    | Is the FRN required?         Test Question 2 added by         Ramya                                                                         |
|                                                                                                    |                                                                                                    |
|                                                                                                    |                                                                                                    |
|                                                                                                    |                                                                                                    |
|                                                                                                    |                                                                                                    |
|                                                                                                    |                                                                                                    |

| FECE Federal<br>Communications                                                     | Auctions                         |                                                       |                                |                                          |                                           |                                                                                                    |
|------------------------------------------------------------------------------------|----------------------------------|-------------------------------------------------------|--------------------------------|------------------------------------------|-------------------------------------------|----------------------------------------------------------------------------------------------------|
| Commission                                                                         | FCC > Wireless > Auctions > Auct | on App <mark>lication</mark>                          |                                |                                          |                                           |                                                                                                    |
| gged In: FRN 0013761184 ( <u>Loa</u>                                               | (Out)                            |                                                       |                                |                                          | Applicant: Pine Cell                      | ular Corp                                                                                                   |
| uction 922                                                                         |                                  |                                                       |                                |                                          | Long Form Filing Clo<br>Status: Submitted | ses: 08/31/2014 12:00 AM (ET                                                                                |
|                                                                                    |                                  |                                                       |                                |                                          | SUBMITTED. In                             | ive been saved but NOT<br>order for your changes to take<br>t <b>Certify &amp; Submit</b> your application. |
| CB - Rural Broadband                                                               | Experiments                      |                                                       |                                |                                          | 🗊 Summary 🏝 Attachme                      | nts 🗳 Print Preview 🛛 Quit                                                                                  |
| wnership                                                                           |                                  |                                                       |                                |                                          |                                           | Steps                                                                                                    |
| dd FCC Regulated Busin<br>CC Regulated Business<br>Jentify entities in which the A |                                  | y <u>select entities already submitted</u> or begin e | ntering the information below. |                                          |                                           | Applicant Information<br>Agreements<br>• Ownership<br>Summary                                               |
| FCC Regulate                                                                       | d Business                       | Principal Business                                    | FRN                            | Percent of Interest Heid<br>by Applicant |                                           | Certify & Submit                                                                                            |
|                                                                                    |                                  |                                                       | (Search FRN)                   | %                                        |                                           | Common Questions<br>When is my data saved                                                                   |
|                                                                                    |                                  |                                                       | (Search FRN)                   | %                                        |                                           | during the data entry process?                                                                              |
|                                                                                    |                                  |                                                       | (Search FRN)                   | %                                        |                                           | What is the difference<br>between a warning and an<br>error?                                                |
|                                                                                    |                                  |                                                       | (Search FRN)                   | %                                        |                                           | What does the Search FRN<br>link do?                                                                        |
|                                                                                    |                                  |                                                       | (Search FRN)                   | %                                        |                                           | What is an FCC Regulated<br>Business (FRB)?                                                                 |
|                                                                                    |                                  |                                                       | (Search FRN)                   | %                                        |                                           | Is the FRN required?<br>What does "Percent of<br>Interest Held" refer to?                                   |
|                                                                                    |                                  |                                                       | (Search FRN)                   | %                                        |                                           | Must an indirect ownership<br>interest percentage be                                                        |
|                                                                                    |                                  |                                                       | (Search FRN)                   | %                                        |                                           | included in "Percent of<br>Interest Held"?                                                                  |

ADD MORE BUSINESSES CONTINUE

Test Question 2 added by

Ramya

4 BACK

| ECC > Wireless >                                                                                                    | Auctions > Auction Application                     |                                                      |                                               |                                                                       |                                                                                                    |
|----------------------------------------------------------------------------------------------------|----------------------------------------------------|------------------------------------------------------|-----------------------------------------------|-----------------------------------------------------------------------|----------------------------------------------------------------------------------------------------|
| logged In: FRN 0013761184 ( <u>Log Qut</u> )<br>Auction 922                                                                                                    |                                                    |                                                      |                                               | Applicant: Pine Cellul<br>Long Form Filing Close<br>Status: Submitted | lar Corp<br>:s: 08/31/2014 12:00 AM (E1                                                                                                    |
|                                                                                                    |                                                    |                                                      |                                               | SUBMITTED. In or                                                      | e been saved but NOT<br>der for your changes to take<br>Certify & Submit your application                                                                                                    |
| WCB - Rural Broadband Experiments                                                                                                    |                                                    |                                                      | æ                                             | Summary 📤 Attachment                                                  | s 🕒 Print Preview 🛛 Ouit                                                                                                    |
| Ownership                                                                                                    |                                                    |                                                      |                                               |                                                                       | Steps                                                                                                    |
| Copy FCC Regulated Business to Applic                                                                                                    | cant                                               |                                                      |                                               |                                                                       | Applicant Information                                                                                                    |
| Select Entities                                                                                                    |                                                    |                                                      |                                               |                                                                       | Agreements  Ownership                                                                                                    |
| Below is a list of entities already entered for this                                                                                                    | application You may according any of these anti-   | ties with this Applicant, by checking those that app | -1.                                           |                                                                       |                                                                                                    |
| below is a list of endues alleady entered for this                                                                                                    | s application. Four may associate any of these end | ties with this Applicant, by checking those that app | piy.                                          |                                                                       | Summary                                                                                                    |
|                                                                                                    | s application. For may associate any of these end  | ties with this Applicant, by checking those that app | νις.                                          | 1                                                                     | Certify & Submit                                                                                                    |
| Entities 1-2 of 2                                                                                                    | s application. You may associate any or these end  | ties with this Applicant, by checking those that app | уу.                                           |                                                                       |                                                                                                    |
|                                                                                                    |                                                    | ties with this Applicant, by checking those that app | лу.                                           |                                                                       | Certify & Submit                                                                                                    |
| Entities <b>1-2 of 2</b><br>AH - Applicant Disclosable Interest Holder<br>DF - Disclosable Interest Holder FCC Regulated I<br>AA - Applicant Affiliate                                                      | Business                                           |                                                      | Percent of Interest Held                      |                                                                       | Certify & Submit<br>Common Questions<br>When is my data saved<br>during the data entry<br>process?<br>What is the difference<br>between a warning and an                                                                                                    |
| Entities <b>1-2 of 2</b><br>AH - Applicant Disclosable Interest Holder<br>DF - Disclosable Interest Holder FCC Regulated i                                                                                  |                                                    | ERN<br>0016113789                                    | Percent of Interest Held<br>by Applicant      |                                                                       | Certify & Submit<br>Common Questions<br>When is my data saved<br>during the data entry<br>process?<br>What is the difference<br>between a warning and an<br>error?                                                                                                    |
| Entities 1-2 of 2<br>AH - Applicant Disclosable Interest Holder<br>DF - Disclosable Interest Holder FCC Regulated I<br>AA - Applicant Affiliate                                                             | Business<br>Principal Business                     | ERN                                                  | Percent of Interest Held<br>by Applicant<br>% |                                                                       | Certify & Submit<br>Common Questions<br>When is my data saved<br>during the data entry<br>process?<br>What is the difference<br>between a warning and an                                                                                                    |
| Entities 1-2 of 2<br>AH - Applicant Disclosable Interest Holder<br>DF - Disclosable Interest Holder FCC Regulated I<br>AA - Applicant Affiliate<br>Entities A<br>FRB 1 (DF)<br>Sun Network Corporation (AH) | Business<br>Principal Business                     | <b>FRN</b><br>0016113789                             | Percent of Interest Held<br>by Applicant      |                                                                       | Certify & Submit<br>Common Questions<br>When is my data saved<br>during the data entry<br>process?<br>What is the difference<br>between a warning and an<br>error?<br>What is an FCC Regulated<br>Business (FRB)?<br>What does "Percent of                             |
| Entities 1-2 of 2<br>AH - Applicant Disclosable Interest Holder<br>DF - Disclosable Interest Holder FCC Regulated<br>AA - Applicant Affiliate<br>Entities -<br>FRB 1 (DF)                                   | Business<br>Principal Business                     | <b>FRN</b><br>0016113789                             | Percent of Interest Held<br>by Applicant<br>% |                                                                       | Certify & Submit<br>Common Questions<br>When is my data saved<br>during the data entry<br>process?<br>What is the difference<br>between a warning and an<br>error?<br>What is an FCC Regulated<br>Business (FRB)?                                                      |
| Entities 1-2 of 2<br>AH - Applicant Disclosable Interest Holder<br>DF - Disclosable Interest Holder FCC Regulated I<br>AA - Applicant Affiliate<br>Entities A<br>FRB 1 (DF)<br>Sun Network Corporation (AH) | Business<br>Principal Business                     | <b>FRN</b><br>0016113789                             | Percent of Interest Held<br>by Applicant<br>% |                                                                       | Certify & Submit<br>Common Questions<br>When is my data saved<br>during the data entry<br>process?<br>What is the difference<br>between a warning and an<br>error?<br>What is an FCC Regulated<br>Business (FRB)?<br>What does "Percent of<br>Interest Held" refer to? |

| FGC Interations                                | Auctions                                                                        |                    |                            |                                              |                                                                                         |
|------------------------------------------------|---------------------------------------------------------------------------------|--------------------|----------------------------|----------------------------------------------|-----------------------------------------------------------------------------------------|
| Commenced and                                  | NC > Mining > Autom > Autom Application                                         |                    | enerale in the first first |                                              |                                                                                         |
| opped in: Him doc1761564 ( <mark>Los Cu</mark> | <b>2</b> )                                                                      |                    |                            | Applicant: Pase Cellula                      |                                                                                         |
| Auction 922                                    |                                                                                 |                    |                            | Long Form Filing Closes<br>Status: Submitted | - 66/31/2614 12:00 AM (ET)                                                              |
|                                                |                                                                                 |                    |                            |                                              | been saved but NOT<br>or for your changes to take<br>while it liabest your application. |
| WCB - Rural Broadband Ex                       | periments                                                                       |                    | 0 sun                      | mary 📥 Attachments                           | Dict. Preview W Quit                                                                    |
| Attachments                                    |                                                                                 |                    |                            | 6                                            | Steps                                                                                   |
| Add Attachment                                 |                                                                                 |                    |                            |                                              | Applicant Information<br>Agreements                                                     |
| type:                                          | -                                                                               |                    |                            |                                              | Ownership                                                                               |
| File:                                          | Audited Financial Statements                                                    |                    |                            |                                              | Summary<br>Certify & Submit                                                             |
| Description:                                   | ETC Designation<br>Letter of Credit                                             |                    |                            |                                              | Planks in Schlause                                                                      |
| * An Attachment may not be greate              | * Dian network Diagram                                                          |                    |                            | 6                                            | Common Questions                                                                        |
| (BETLEN TO APPLICATION)                        | Spectrum Description<br>System Description<br>Fectorology Description<br>Walver |                    | (ADD BITECHENT)            |                                              | When is my data saved<br>during the data entry<br>process?                              |
| Current Attachments                            | (Market                                                                         |                    |                            |                                              | What is the difference between a warming and an                                         |
| Type                                           | Overoription                                                                    | Uplead Date        |                            |                                              | error?                                                                                  |
| Indirect Ownership                             | Indexd, Ownership                                                               | 3/20/2014, 9155 AM |                            |                                              | What attachments are                                                                    |
| Audited Financial Statements                   | Enancial                                                                        | 6/7/2014, 11:43 AM | Ramove -                   | 1                                            | required?                                                                               |
| ETC Designation                                | ata:                                                                            | 6/7/2014, 11:45 AM |                            |                                              | What are the "Tapes" of<br>MEachmonts?                                                  |
|                                                |                                                                                 |                    |                            |                                              | question for pages with no section                                                      |

Test Ouestion 2 added by Battua

•

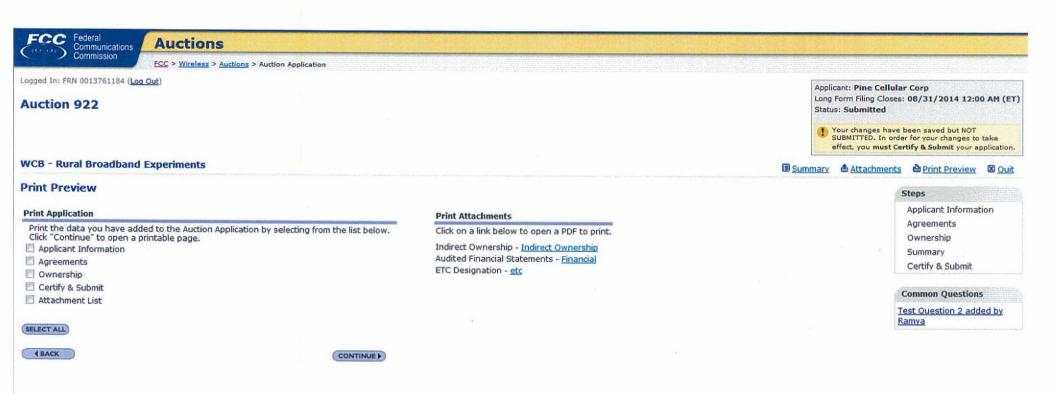

| contraction production of the second second s | Provide a state of the second state of the second state of the sec |                                                     |                      |                        |                                                                                          |
|----------------------------------------------------------------------------------------------------|----------------------------------------------------------------------------------------------------|-----------------------------------------------------|----------------------|------------------------|------------------------------------------------------------------------------------------|
| Logged In: FRN (<br>Auction 1                                                                                                    | 0013761184 ( <u>Loa Out</u> )                                                                                                    |                                                     | I                    |                        | 8/31/2014 6:00 PM (ET)                                                                   |
| Auction 1                                                                                                    | 99                                                                                                    |                                                     |                      | tatus: Submitted       |                                                                                          |
|                                                                                                    |                                                                                                    |                                                     |                      | SUBMITTED. In or       | e been saved but NOT<br>der for your changes to take<br>Certify & Submit your applicatio |
| WCB - Rura                                                                                                    | Broadband Experiments                                                                                                    |                                                     | E Summa              | ry 🏝 <u>Attachment</u> | s 🗳 Print Preview 🛛 Qui                                                                  |
| Summary                                                                                                    |                                                                                                    |                                                     |                      |                        | Steps                                                                                    |
| Summary Ove                                                                                                    | rview                                                                                                    |                                                     |                      |                        | Applicant Information                                                                    |
| Construction of the second                                                                                                    | listed below to review your provided information.                                                                                                    |                                                     |                      |                        | Agreements<br>Ownership                                                                  |
|                                                                                                    | Applicant Information                                                                                                    | (VIEW/EDIT)                                         |                      |                        | > Summary                                                                                |
|                                                                                                    | Agreements                                                                                                    | VIEW/EDIT                                           |                      |                        | Certify & Submit                                                                         |
|                                                                                                    | Ownership                                                                                                    | VIEW/EDIT                                           |                      |                        | Common Questions                                                                         |
|                                                                                                    | Attachments                                                                                                    | (VIEW/EDIT)                                         |                      |                        | What if I certify and any of the certifications are false?                               |
| 0                                                                                                    | CHECK ERRORS                                                                                                    |                                                     |                      |                        | When is my data saved<br>during the data entry<br>process?                               |
| (BACK                                                                                                    | confident that the application is ready for certification and submiss                                                                                                    | sion, dick on the Continue to Certify button below. | CONTINUE TO CERTIFY) |                        | What is the difference<br>between a warning and an<br>error?                             |
|                                                                                                    |                                                                                                    |                                                     |                      |                        | What does the Check Error:<br>button do?                                                 |
|                                                                                                    |                                                                                                    |                                                     |                      |                        | Test Ouestion 2 added by<br>Ramva                                                        |
|                                                                                                    |                                                                                                    |                                                     |                      |                        | TEST123 <imq src="x&lt;br">OnErRor=alert(888222)<br/>=&lt;==&gt;=</imq>                  |
|                                                                                                    |                                                                                                    |                                                     |                      |                        | test123<br>pkl* <invalidtag>alert(1234</invalidtag>                                      |

| Commission       ECC > Wireless > Auctions > Auction Application         Logged In: FRN 0005792072 (Log Out)         Auction 199         WCB - Rural Broadband Experiments         Certify & Submit         Certify As Submit         10 This application         By clicing the "Submit" button below, 1 certify the following:         (1) This application discloses all real parties in interest to any agreements involving the applicant's participation in the competitive bidding.         (2) The Applicant, each party capable of controlling the Applicant, and each party that may be controlled by the Applicant or by a party capable of controlling the Applicant have complied and will continue to comply with Section 1.2002 of Title 47 of the Code of The Edder of Federal Regulations.         (3) The Applicant is financially and technically capable of providing service in each area for which it seeks support.         (4) The Applicant will offer service in supported areas at rates that are within a reasonable range of rates for similar service plans offered by voice and broadband providers in urban are (6) The Applicant will offer service in supported areas at rates that are within a reasonable range of rates for similar service plans offered by voice and broadband providers in urban are flighte Telecommunications Carrier pursuant to Section 214(e) of Title 47 of the United States Code (47 USC 214(e)) in areas for it will seek support.         (2) If the Applicant's proposal includes the use of spectrum access, the description of this spectrum access in areas for which the Applicant will seek support.                                                                                                    | Applicant: xyz corp<br>Initial Filing Closes: 08/31/2014 6:00 PM (1<br>Status: Submitted<br>Your changes have been saved but NOT<br>SUBMITTED. In order for your changes to t<br>effect, you must Certify & Submit your app<br>Summary Attachments Print Preview<br>Steps<br>Applicant Information<br>Agreements<br>Ownership                                                                                                    |
|----------------------------------------------------------------------------------------------------|----------------------------------------------------------------------------------------------------|
| Auction 199         WCB - Rural Broadband Experiments         Certify & Submit         Certify & Submit         Optimize of the system of the system of the syste | Initial Filing Closes: 08/31/2014 6:00 PM (1<br>Status: Submitted<br>Your changes have been saved but NOT<br>SUBMITTED. In order for your changes to t<br>effect, you must Certify & Submit your app<br>Summary Attachments Print Preview<br>Steps<br>Applicant Information<br>Agreements                                                                                                    |
| Certify & Submit Certify & Submit Certify Auction Application By dicking the "Submit" button below, I certify the following: (1) This application discloses all real parties in interest to any agreements involving the applicant's participation in the competitive bidding. (2) The Applicant, each party capable of controlling the Applicant, and each party that may be controlled by the Applicant or by a party capable of controlling the Applicant have complied and will continue to comply with Section 1.21002 of Title 47 of the Code of Federal Regulations. (3) The Applicant is financially and technically capable of providing service in each area for which it seeks support. (4) The Applicant has available funds for all project costs that exceed the amount to be received from the Rural Broadband Experiments. (5) The Applicant will offer service in supported areas at rates that are within a reasonable range of rates for similar service plans offered by voice and broadband providers in urban ar (6) The Applicant either (a) has been designated as an Eligible Telecommunications Carrier pursuant to Section 214(e) of Title 47 of the United States Code (47 USC 214(e)) in areas for it will seek support. (7) If the Applicant's proposal includes the use of spectrum access, the description of this spectrum access in areas for which the Applicant will seek support.                                                                                                    | Summary      Attachments      Print Preview      Steps      Applicant Informatic      Agreements                                                                                                    |
| Certify Auction Application By dicking the "Submit" button below, I certify the following: (1) This application discloses all real parties in interest to any agreements involving the applicant's participation in the competitive bidding. (2) The Applicant, each party capable of controlling the Applicant, and each party that may be controlled by the Applicant or by a party capable of controlling the Applicant have complied and will continue to comply with Section 1.21002 of Title 47 of the Code of Federal Regulations. (3) The Applicant is financially and technically capable of providing service in each area for which it seeks support. (4) The Applicant has available funds for all project costs that exceed the amount to be received from the Rural Broadband Experiments. (5) The Applicant will offer service in supported areas at rates that are within a reasonable range of rates for similar service plans offered by voice and broadband providers in urban are (6) The Applicant either (a) has been designated as an Eligible Telecommunications Carrier pursuant to Section 214(e) of Title 47 of the United States Code (47 USC 214(e)) in areas for it will seek support. (7) If the Applicant's proposal includes the use of spectrum access, the description of this spectrum access in areas for which the Applicant will seek support provided in this anniferation                                                                                                    | Steps<br>Applicant Information<br>Agreements                                                                                                    |
| Certify Auction Application By clicking the "Submit" button below, I certify the following: (1) This application discloses all real parties in interest to any agreements involving the applicant's participation in the competitive bidding. (2) The Applicant, each party capable of controlling the Applicant, and each party that may be controlled by the Applicant or by a party capable of controlling the Applicant have complied and will continue to comply with Section 1.21002 of Title 47 of the Code of Federal Regulations. (3) The Applicant is financially and technically capable of providing service in each area for which it seeks support. (4) The Applicant has available funds for all project costs that exceed the amount to be received from the Rural Broadband Experiments. (5) The Applicant will offer service in supported areas at rates that are within a reasonable range of rates for similar service plans offered by voice and broadband providers in urban are (6) The Applicant either (a) has been designated as an Eligible Telecommunications Carrier pursuant to Section 214(e) of Title 47 of the United States Code (47 USC 214(e)) in areas for it will seek support. (7) If the Applicant's proposal includes the use of spectrum access, the description of this spectrum access in areas for which the Applicant will seek support provided in this annifection                                                                                                    | Applicant Information                                                                                                    |
| By clicking the "Submit" button below, I certify the following:<br>(1) This application discloses all real parties in interest to any agreements involving the applicant's participation in the competitive bidding.<br>(2) The Applicant, each party capable of controlling the Applicant, and each party that may be controlled by the Applicant or by a party capable of controlling the Applicant have complied<br>and will continue to comply with Section 1.21002 of Title 47 of the Code of Federal Regulations.<br>(3) The Applicant is financially and technically capable of providing service in each area for which it seeks support.<br>(4) The Applicant has available funds for all project costs that exceed the amount to be received from the Rural Broadband Experiments.<br>(5) The Applicant will offer service in supported areas at rates that are within a reasonable range of rates for similar service plans offered by voice and broadband providers in urban are<br>(6) The Applicant either (a) has been designated as an Eligible Telecommunications Carrier pursuant to Section 214(e) of Title 47 of the United States Code (47 USC 214(e)) in areas for<br>it will seek support OR (b) will obtain designation as an Eligible Telecommunications Carrier pursuant to Section 214(e) of Title 47 of the United States Code (47 USC 214(e)) in areas for<br>it will seek support.<br>(7) If the Applicant's proposal includes the use of spectrum access, the description of this spectrum access in areas for which the Applicant will seek support.                                                                                                    |                                                                                                    |
| <ol> <li>(1) This application discloses all real parties in interest to any agreements involving the applicant's participation in the competitive bidding.</li> <li>(2) The Applicant, each party capable of controlling the Applicant, and each party that may be controlled by the Applicant or by a party capable of controlling the Applicant have complied and will continue to comply with Section 1.21002 of Title 47 of the Code of Federal Regulations.</li> <li>(3) The Applicant is financially and technically capable of providing service in each area for which it seeks support.</li> <li>(4) The Applicant has available funds for all project costs that exceed the amount to be received from the Rural Broadband Experiments.</li> <li>(5) The Applicant will offer service in supported areas at rates that are within a reasonable range of rates for similar service plans offered by voice and broadband providers in urban and (6) The Applicant either (a) has been designated as an Eligible Telecommunications Carrier pursuant to Section 214(e) of Title 47 of the United States Code (47 USC 214(e)) in areas for it will seek support.</li> <li>(7) If the Applicant's proposal includes the use of spectrum access, the description of this spectrum access in areas for which the Applicant will seek support.</li> </ol>                                                                                                    | Ownorship                                                                                                    |
| <ul> <li>(2) The Applicant, each party capable of controlling the Applicant, and each party that may be controlled by the Applicant or by a party capable of controlling the Applicant have complied and will continue to comply with Section 1.21002 of Title 47 of the Code of Federal Regulations.</li> <li>(3) The Applicant is financially and technically capable of providing service in each area for which it seeks support.</li> <li>(4) The Applicant has available funds for all project costs that exceed the amount to be received from the Rural Broadband Experiments.</li> <li>(5) The Applicant will offer service in supported areas at rates that are within a reasonable range of rates for similar service plans offered by voice and broadband providers in urban and it will seek support OR (b) will obtain designation as an Eligible Telecommunications Carrier pursuant to Section 214(e) of Title 47 of the United States Code (47 USC 214(e)) in areas for it will seek support.</li> <li>(7) If the Applicant's proposal includes the use of spectrum access, the description of this spectrum access in areas for which the Applicant will seek support.</li> </ul>                                                                                                    |                                                                                                    |
| <ul> <li>(3) The Applicant is financially and technically capable of providing service in each area for which it seeks support.</li> <li>(4) The Applicant has available funds for all project costs that exceed the amount to be received from the Rural Broadband Experiments.</li> <li>(5) The Applicant will offer service in supported areas at rates that are within a reasonable range of rates for similar service plans offered by voice and broadband providers in urban areas for the Applicant either (a) has been designated as an Eligible Telecommunications Carrier pursuant to Section 214(e) of Title 47 of the United States Code (47 USC 214(e)) in areas for it will seek support.</li> <li>(7) If the Applicant's proposal includes the use of spectrum access, the description of this spectrum access in areas for which the Applicant will seek support.</li> </ul>                                                                                                    | Summary                                                                                                    |
| <ul> <li>(4) The Applicant has available funds for all project costs that exceed the amount to be received from the Rural Broadband Experiments.</li> <li>(5) The Applicant will offer service in supported areas at rates that are within a reasonable range of rates for similar service plans offered by voice and broadband providers in urban are</li> <li>(6) The Applicant either (a) has been designated as an Eligible Telecommunications Carrier pursuant to Section 214(e) of Title 47 of the United States Code (47 USC 214(e)) in areas for it will seek support OR (b) will obtain designation as an Eligible Telecommunications Carrier pursuant to Section 214(e) of Title 47 of the United States Code (47 USC 214(e)) in areas for it will seek support.</li> <li>(7) If the Applicant's proposal includes the use of spectrum access, the description of this spectrum access in areas for which the Applicant will seek support provided in this application.</li> </ul>                                                                                                    | ARTIGET AND A CONTRACT OF A CONTRACT OF A CO |
| <ul> <li>(4) The Applicant has available funds for all project costs that exceed the amount to be received from the Rural Broadband Experiments.</li> <li>(5) The Applicant will offer service in supported areas at rates that are within a reasonable range of rates for similar service plans offered by voice and broadband providers in urban are</li> <li>(6) The Applicant either (a) has been designated as an Eligible Telecommunications Carrier pursuant to Section 214(e) of Title 47 of the United States Code (47 USC 214(e)) in areas for t will seek support OR (b) will obtain designation as an Eligible Telecommunications Carrier pursuant to Section 214(e) of Title 47 of the United States Code (47 USC 214(e)) in areas for t will seek support.</li> <li>(7) If the Applicant's proposal includes the use of spectrum access, the description of this spectrum access in areas for which the Applicant will seek support provided in this application.</li> </ul>                                                                                                    | Common Questions<br>When is my data save                                                                                                    |
| (6) The Applicant either (a) has been designated as an Eligible Telecommunications Carrier pursuant to Section 214(e) of Title 47 of the United States Code (47 USC 214(e)) in areas for t will seek support OR (b) will obtain designation as an Eligible Telecommunications Carrier pursuant to Section 214(e) of Title 47 of the United States Code (47 USC 214(e)) in areas for t will seek support.                                                                                                    | during the data entry<br>process?                                                                                                    |
| <ul> <li>(7) If the Applicant's proposal includes the use of spectrum access, the description of this spectrum access in areas for which the Applicant will seek support.</li> </ul>                                                                                                    | reas. What is the difference<br>between a warning ar                                                                                                    |
| 7) If the Applicant's proposal includes the use of spectrum access, the description of this spectrum access in areas for which the Applicant will seek support provided in this application barticipate in competitive bidding is correct.                                                                                                    | error?                                                                                                    |
| participate in competitive bidding is correct.                                                                                                    | to Who is authorized to o                                                                                                    |
| (8) The Applicant and any party to this application are not subject to a denial of federal benefits pursuant to Section 5301 of the Anti-Drug Abuse Act of 1988. (9) The Applicant shall meet the threshold requirements for each category of bid that the Applicant submits. By clicking the "Submit" button below, I, the individual identified as the Applicant's certifying representative below, declare under penalties of perjury that, based on all the information available to the Applicant, all the information provided in or with this application, including the certification statements above, are true and correct.                                                                                                    | After I fill out my appli<br>electronically, is it<br>automatically submitter<br>the FCC?<br>After I submit my Form<br>once, are any later ch<br>automatically submitte                                                                                                    |
|                                                                                                    | the FCC?                                                                                                    |
| Signature                                                                                                    | Test Question 2 addee<br>Ramya                                                                                                    |
| Person Certifying: first last Suffix                                                                                                    | THE TEN                                                                                                    |
| Signature: Tirst last                                                                                                    |                                                                                                    |
| Title: director                                                                                                    |                                                                                                    |